**ASSIGN ASSIGN**

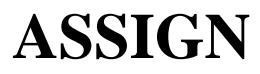

See the statement COMPUTE.